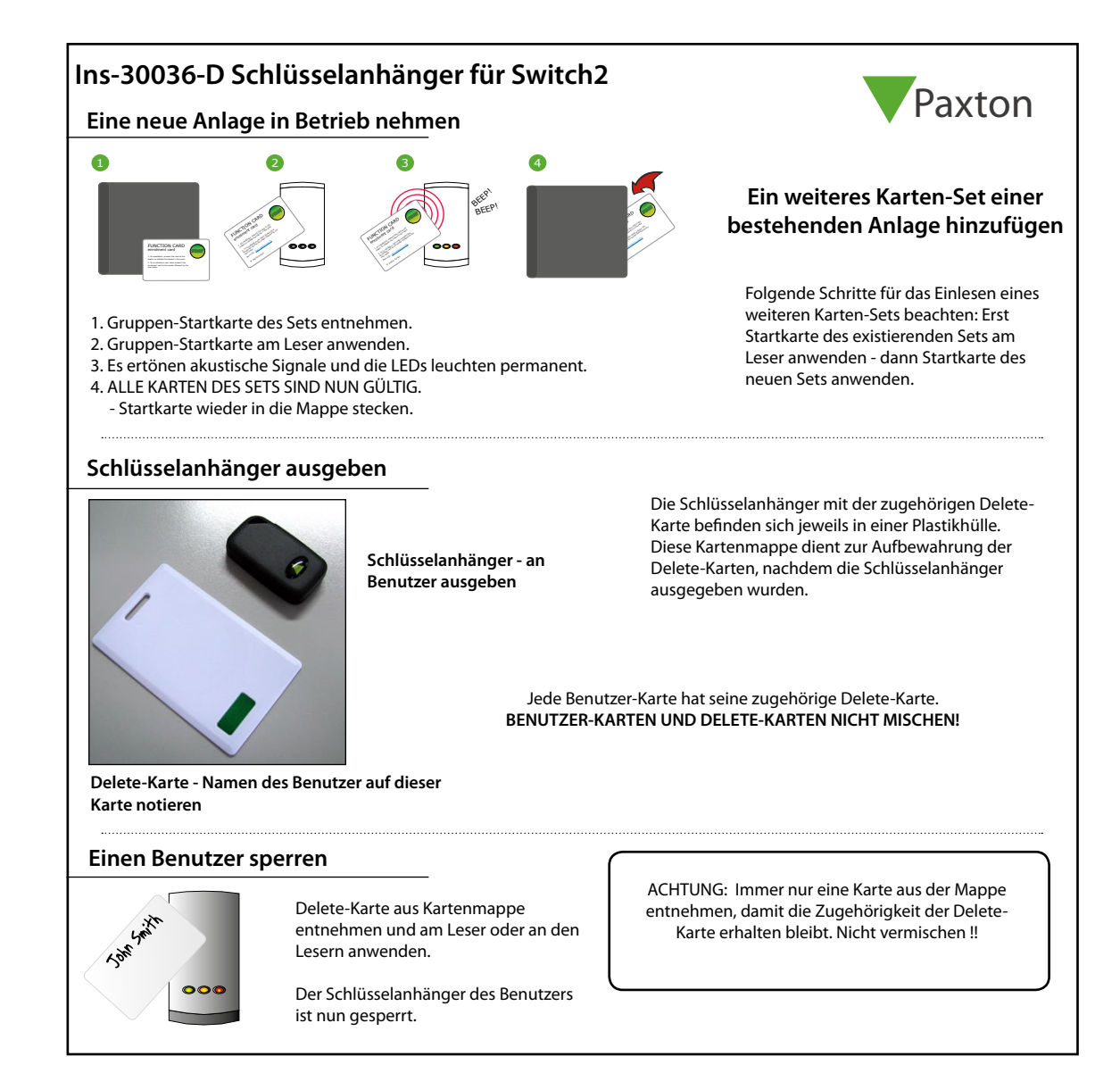

Handsfree-Karten und -Schlüsselanhänger wurden getestet, um eine realistische Darstellung der Lesebereiche zu erhalten, die Benutzer erwarten können, wenn sie verschiedene Umgebungsfaktoren berücksichtigen.

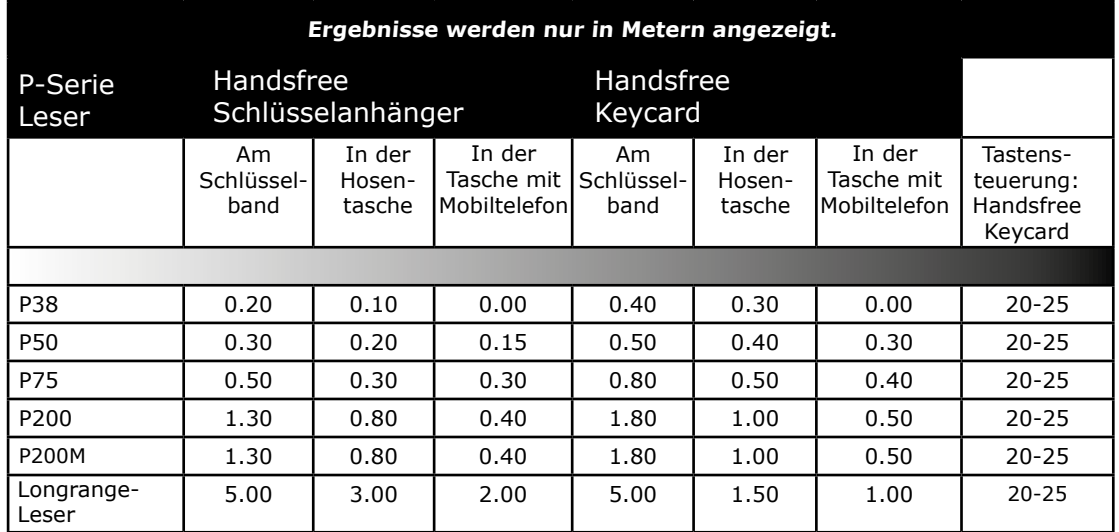

 Paxton Access Ltd erklärt, daß diese Anlage den grundlegenden Anforderungen undanderen relevanten Bestimmungen der Direktive 2014/53/EU entspricht. Die Anlage ist zurVerwendung in allen EG- und EFTA-Mitgliedsstaaten bestimmt. http://paxton.info/4867

Die vollständige Konformitätserklärung ist abrufbar unter: http://paxton.info/3910

Konformitätsbescheinigung: <http://paxton.info/596>

© Paxton Ltd 1.0.2